SAP ABAP table POSVID DB {PVS Variant Identification for the Database Layer}

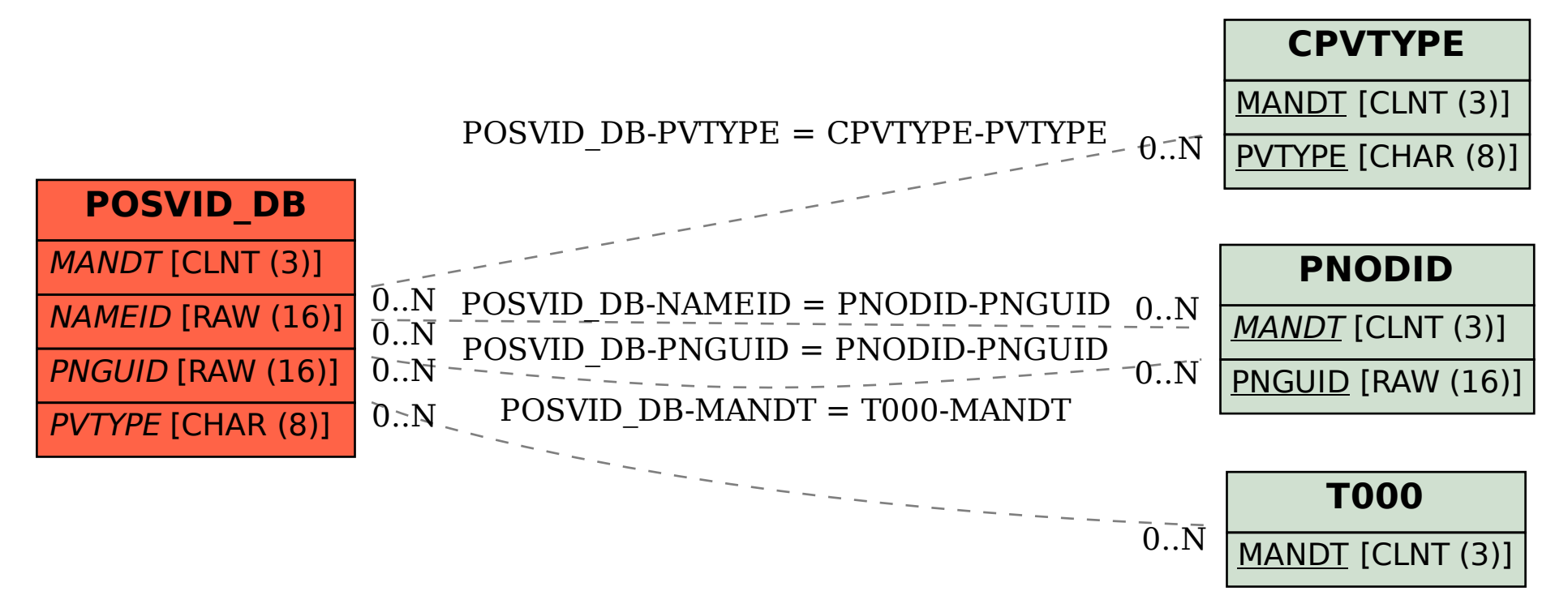